## **Foreman - Bug #6464**

# **ovirt build never finishes, can't be canceled manually**

07/01/2014 05:42 PM - Darrell Budic

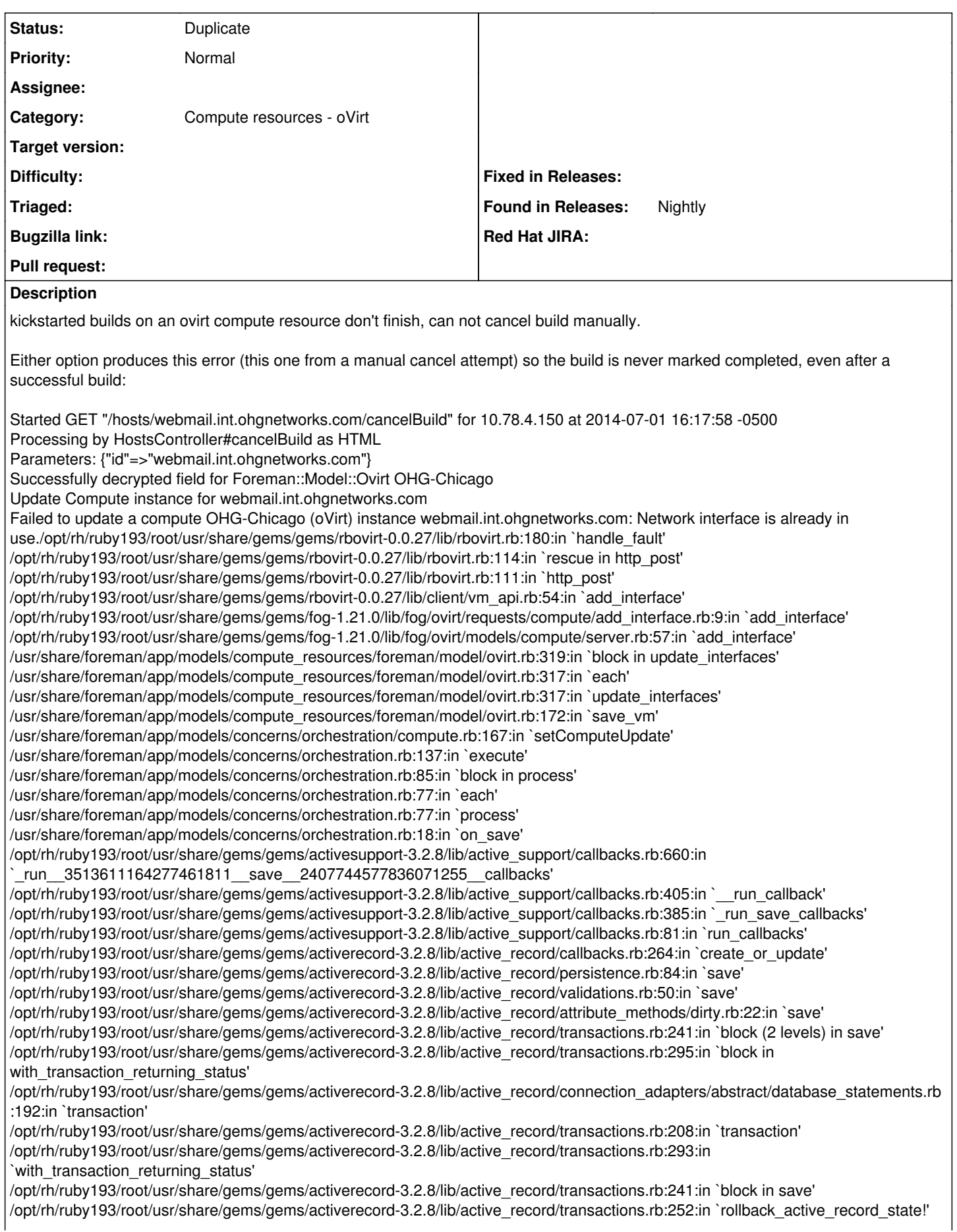

/opt/rh/ruby193/root/usr/share/gems/gems/activerecord-3.2.8/lib/active\_record/transactions.rb:240:in `save' /usr/share/foreman/app/models/concerns/foreman/sti.rb:29:in `save\_with\_type' /usr/share/foreman/app/models/host/managed.rb:224:in `built' /usr/share/foreman/app/controllers/hosts\_controller.rb:208:in `cancelBuild' /opt/rh/ruby193/root/usr/share/gems/gems/actionpack-3.2.8/lib/action\_controller/metal/implicit\_render.rb:4:in `send\_action' /opt/rh/ruby193/root/usr/share/gems/gems/actionpack-3.2.8/lib/abstract\_controller/base.rb:167:in `process\_action' /opt/rh/ruby193/root/usr/share/gems/gems/actionpack-3.2.8/lib/action\_controller/metal/rendering.rb:10:in `process\_action' /opt/rh/ruby193/root/usr/share/gems/gems/actionpack-3.2.8/lib/abstract\_controller/callbacks.rb:18:in `block in process\_action' /opt/rh/ruby193/root/usr/share/gems/gems/activesupport-3.2.8/lib/active\_support/callbacks.rb:538:in `block (3 levels) in *run* \_1477377196479570459\_\_process\_action\_\_344018614808067547\_\_callbacks' /opt/rh/ruby193/root/usr/share/gems/gems/activesupport-3.2.8/lib/active\_support/callbacks.rb:215:in `block in *conditional\_callback\_around\_6426' /opt/rh/ruby193/root/usr/share/gems/gems/activesupport-3.2.8/lib/active\_support/callbacks.rb:326:in `around' /opt/rh/ruby193/root/usr/share/gems/gems/activesupport-3.2.8/lib/active\_support/callbacks.rb:310:in `\_callback\_around\_917' /opt/rh/ruby193/root/usr/share/gems/gems/activesupport-3.2.8/lib/active\_support/callbacks.rb:214:in `\_conditional\_callback\_around\_6426' /opt/rh/ruby193/root/usr/share/gems/gems/activesupport-3.2.8/lib/active\_support/callbacks.rb:526:in `block (2 levels) in \_run* \_1477377196479570459\_\_process\_action\_\_344018614808067547\_\_callbacks' /opt/rh/ruby193/root/usr/share/gems/gems/activesupport-3.2.8/lib/active\_support/callbacks.rb:215:in `block in *conditional\_callback\_around\_6425' /usr/share/foreman/app/models/concerns/foreman/thread\_session.rb:33:in `clear\_thread' /opt/rh/ruby193/root/usr/share/gems/gems/activesupport-3.2.8/lib/active\_support/callbacks.rb:214:in `\_conditional\_callback\_around\_6425' /opt/rh/ruby193/root/usr/share/gems/gems/activesupport-3.2.8/lib/active\_support/callbacks.rb:415:in `block in \_run* \_1477377196479570459\_\_process\_action\_\_344018614808067547\_\_callbacks' /opt/rh/ruby193/root/usr/share/gems/gems/activesupport-3.2.8/lib/active\_support/callbacks.rb:215:in `block in *conditional\_callback\_around\_6424' /opt/rh/ruby193/root/usr/share/gems/gems/activesupport-3.2.8/lib/active\_support/callbacks.rb:326:in `around' /opt/rh/ruby193/root/usr/share/gems/gems/activesupport-3.2.8/lib/active\_support/callbacks.rb:310:in `\_callback\_around\_13' /opt/rh/ruby193/root/usr/share/gems/gems/activesupport-3.2.8/lib/active\_support/callbacks.rb:214:in `\_conditional\_callback\_around\_6424' /opt/rh/ruby193/root/usr/share/gems/gems/activesupport-3.2.8/lib/active\_support/callbacks.rb:414:in `\_run* \_1477377196479570459\_\_process\_action\_\_344018614808067547\_\_callbacks' /opt/rh/ruby193/root/usr/share/gems/gems/activesupport-3.2.8/lib/active\_support/callbacks.rb:405:in `\_\_run\_callback' /opt/rh/ruby193/root/usr/share/gems/gems/activesupport-3.2.8/lib/active\_support/callbacks.rb:385:in `\_run\_process\_action\_callbacks' /opt/rh/ruby193/root/usr/share/gems/gems/activesupport-3.2.8/lib/active\_support/callbacks.rb:81:in `run\_callbacks' /opt/rh/ruby193/root/usr/share/gems/gems/actionpack-3.2.8/lib/abstract\_controller/callbacks.rb:17:in `process\_action' /opt/rh/ruby193/root/usr/share/gems/gems/actionpack-3.2.8/lib/action\_controller/metal/rescue.rb:29:in `process\_action' /opt/rh/ruby193/root/usr/share/gems/gems/actionpack-3.2.8/lib/action\_controller/metal/instrumentation.rb:30:in `block in process\_action' /opt/rh/ruby193/root/usr/share/gems/gems/activesupport-3.2.8/lib/active\_support/notifications.rb:123:in `block in instrument' /opt/rh/ruby193/root/usr/share/gems/gems/activesupport-3.2.8/lib/active\_support/notifications/instrumenter.rb:20:in `instrument' /opt/rh/ruby193/root/usr/share/gems/gems/activesupport-3.2.8/lib/active\_support/notifications.rb:123:in `instrument' /opt/rh/ruby193/root/usr/share/gems/gems/actionpack-3.2.8/lib/action\_controller/metal/instrumentation.rb:29:in `process\_action' /opt/rh/ruby193/root/usr/share/gems/gems/actionpack-3.2.8/lib/action\_controller/metal/params\_wrapper.rb:207:in `process\_action' /opt/rh/ruby193/root/usr/share/gems/gems/activerecord-3.2.8/lib/active\_record/railties/controller\_runtime.rb:18:in `process\_action' /opt/rh/ruby193/root/usr/share/gems/gems/actionpack-3.2.8/lib/abstract\_controller/base.rb:121:in `process' /opt/rh/ruby193/root/usr/share/gems/gems/actionpack-3.2.8/lib/abstract\_controller/rendering.rb:45:in `process' /opt/rh/ruby193/root/usr/share/gems/gems/actionpack-3.2.8/lib/action\_controller/metal.rb:203:in `dispatch' /opt/rh/ruby193/root/usr/share/gems/gems/actionpack-3.2.8/lib/action\_controller/metal/rack\_delegation.rb:14:in `dispatch' /opt/rh/ruby193/root/usr/share/gems/gems/actionpack-3.2.8/lib/action\_controller/metal.rb:246:in `block in action' /opt/rh/ruby193/root/usr/share/gems/gems/actionpack-3.2.8/lib/action\_dispatch/routing/route\_set.rb:73:in `call' /opt/rh/ruby193/root/usr/share/gems/gems/actionpack-3.2.8/lib/action\_dispatch/routing/route\_set.rb:73:in `dispatch' /opt/rh/ruby193/root/usr/share/gems/gems/actionpack-3.2.8/lib/action\_dispatch/routing/route\_set.rb:36:in `call' /opt/rh/ruby193/root/usr/share/gems/gems/journey-1.0.4/lib/journey/router.rb:68:in `block in call' /opt/rh/ruby193/root/usr/share/gems/gems/journey-1.0.4/lib/journey/router.rb:56:in `each' /opt/rh/ruby193/root/usr/share/gems/gems/journey-1.0.4/lib/journey/router.rb:56:in `call' /opt/rh/ruby193/root/usr/share/gems/gems/actionpack-3.2.8/lib/action\_dispatch/routing/route\_set.rb:600:in `call' /opt/rh/ruby193/root/usr/share/gems/gems/apipie-rails-0.1.2/lib/apipie/static\_dispatcher.rb:65:in `call' /opt/rh/ruby193/root/usr/share/gems/gems/apipie-rails-0.1.2/lib/apipie/middleware/checksum\_in\_headers.rb:27:in `call' /opt/rh/ruby193/root/usr/share/gems/gems/actionpack-3.2.8/lib/action\_dispatch/middleware/best\_standards\_support.rb:17:in `call' /opt/rh/ruby193/root/usr/share/gems/gems/rack-1.4.1/lib/rack/etag.rb:23:in `call' /opt/rh/ruby193/root/usr/share/gems/gems/rack-1.4.1/lib/rack/conditionalget.rb:25:in `call' /opt/rh/ruby193/root/usr/share/gems/gems/actionpack-3.2.8/lib/action\_dispatch/middleware/head.rb:14:in `call' /opt/rh/ruby193/root/usr/share/gems/gems/actionpack-3.2.8/lib/action\_dispatch/middleware/params\_parser.rb:21:in `call' /usr/share/foreman/lib/middleware/catch\_json\_parse\_errors.rb:9:in `call' /opt/rh/ruby193/root/usr/share/gems/gems/actionpack-3.2.8/lib/action\_dispatch/middleware/flash.rb:242:in `call'

/opt/rh/ruby193/root/usr/share/gems/gems/rack-1.4.1/lib/rack/session/abstract/id.rb:205:in `context' /opt/rh/ruby193/root/usr/share/gems/gems/rack-1.4.1/lib/rack/session/abstract/id.rb:200:in `call' /opt/rh/ruby193/root/usr/share/gems/gems/actionpack-3.2.8/lib/action\_dispatch/middleware/cookies.rb:339:in `call' /opt/rh/ruby193/root/usr/share/gems/gems/activerecord-3.2.8/lib/active\_record/query\_cache.rb:64:in `call' /opt/rh/ruby193/root/usr/share/gems/gems/activerecord-3.2.8/lib/active\_record/connection\_adapters/abstract/connection\_pool.rb:473: in `call' /opt/rh/ruby193/root/usr/share/gems/gems/actionpack-3.2.8/lib/action\_dispatch/middleware/callbacks.rb:28:in `block in call' /opt/rh/ruby193/root/usr/share/gems/gems/activesupport-3.2.8/lib/active\_support/callbacks.rb:405:in `\_run\_\_2797918628914539883\_\_call\_\_2407744577836071255\_\_callbacks' /opt/rh/ruby193/root/usr/share/gems/gems/activesupport-3.2.8/lib/active\_support/callbacks.rb:405:in `\_\_run\_callback' /opt/rh/ruby193/root/usr/share/gems/gems/activesupport-3.2.8/lib/active\_support/callbacks.rb:385:in `\_run\_call\_callbacks' /opt/rh/ruby193/root/usr/share/gems/gems/activesupport-3.2.8/lib/active\_support/callbacks.rb:81:in `run\_callbacks' /opt/rh/ruby193/root/usr/share/gems/gems/actionpack-3.2.8/lib/action\_dispatch/middleware/callbacks.rb:27:in `call' /opt/rh/ruby193/root/usr/share/gems/gems/actionpack-3.2.8/lib/action\_dispatch/middleware/remote\_ip.rb:31:in `call' /opt/rh/ruby193/root/usr/share/gems/gems/actionpack-3.2.8/lib/action\_dispatch/middleware/debug\_exceptions.rb:16:in `call' /opt/rh/ruby193/root/usr/share/gems/gems/actionpack-3.2.8/lib/action\_dispatch/middleware/show\_exceptions.rb:56:in `call' /opt/rh/ruby193/root/usr/share/gems/gems/railties-3.2.8/lib/rails/rack/logger.rb:26:in `call\_app' /opt/rh/ruby193/root/usr/share/gems/gems/railties-3.2.8/lib/rails/rack/logger.rb:16:in `call' /opt/rh/ruby193/root/usr/share/gems/gems/actionpack-3.2.8/lib/action\_dispatch/middleware/request\_id.rb:22:in `call' /opt/rh/ruby193/root/usr/share/gems/gems/rack-1.4.1/lib/rack/methodoverride.rb:21:in `call' /opt/rh/ruby193/root/usr/share/gems/gems/rack-1.4.1/lib/rack/runtime.rb:17:in `call' /opt/rh/ruby193/root/usr/share/gems/gems/activesupport-3.2.8/lib/active\_support/cache/strategy/local\_cache.rb:72:in `call' /opt/rh/ruby193/root/usr/share/gems/gems/rack-1.4.1/lib/rack/lock.rb:15:in `call' /opt/rh/ruby193/root/usr/share/gems/gems/actionpack-3.2.8/lib/action\_dispatch/middleware/static.rb:62:in `call' /opt/rh/ruby193/root/usr/share/gems/gems/rack-cache-1.2/lib/rack/cache/context.rb:136:in `forward' /opt/rh/ruby193/root/usr/share/gems/gems/rack-cache-1.2/lib/rack/cache/context.rb:245:in `fetch' /opt/rh/ruby193/root/usr/share/gems/gems/rack-cache-1.2/lib/rack/cache/context.rb:185:in `lookup' /opt/rh/ruby193/root/usr/share/gems/gems/rack-cache-1.2/lib/rack/cache/context.rb:66:in `call!' /opt/rh/ruby193/root/usr/share/gems/gems/rack-cache-1.2/lib/rack/cache/context.rb:51:in `call' /opt/rh/ruby193/root/usr/share/gems/gems/railties-3.2.8/lib/rails/engine.rb:479:in `call' /opt/rh/ruby193/root/usr/share/gems/gems/railties-3.2.8/lib/rails/application.rb:223:in `call' /opt/rh/ruby193/root/usr/share/gems/gems/railties-3.2.8/lib/rails/railtie/configurable.rb:30:in `method\_missing' /opt/rh/ruby193/root/usr/share/gems/gems/rack-1.4.1/lib/rack/builder.rb:134:in `call' /opt/rh/ruby193/root/usr/share/gems/gems/rack-1.4.1/lib/rack/urlmap.rb:64:in `block in call' /opt/rh/ruby193/root/usr/share/gems/gems/rack-1.4.1/lib/rack/urlmap.rb:49:in `each' /opt/rh/ruby193/root/usr/share/gems/gems/rack-1.4.1/lib/rack/urlmap.rb:49:in `call' /usr/lib/ruby/gems/1.8/gems/passenger-4.0.18/lib/phusion\_passenger/rack/thread\_handler\_extension.rb:77:in `process\_request' /usr/lib/ruby/gems/1.8/gems/passenger-4.0.18/lib/phusion\_passenger/request\_handler/thread\_handler.rb:140:in `accept\_and\_process\_next\_request' /usr/lib/ruby/gems/1.8/gems/passenger-4.0.18/lib/phusion\_passenger/request\_handler/thread\_handler.rb:108:in `main\_loop' /usr/lib/ruby/gems/1.8/gems/passenger-4.0.18/lib/phusion\_passenger/request\_handler.rb:441:in `block (3 levels) in start\_threads' Rolling back due to a problem: [Compute resource update for webmail.int.ohgnetworks.com 7 failed [#<Host::Managed id: 27, name: "webmail.int.ohgnetworks.com", ip: "10.100.100.76", last\_compile: nil, last\_freshcheck: nil, last\_report: "2014-07-01 21:12:48", updated\_at: "2014-07-01 21:12:59", source\_file\_id: nil, created\_at: "2014-06-22 01:31:03", mac: "00:1a:4a:f7:b6:ae", root\_pass: "\$6\$/7ArF4J6KGXQseyD\$Axi0/e9Cg2cuSUxBsvZ1kWNpwCcViIU...", serial: nil, puppet\_status: 65, domain\_id: 1, architecture\_id: 1, operatingsystem\_id: 1, environment\_id: 1, subnet\_id: 1, ptable\_id: 10, medium\_id: 1, build: false, comment: "", disk: "", installed\_at: nil, model\_id: nil, hostgroup\_id: 1, owner\_id: 1, owner\_type: "User", enabled: true, puppet\_ca\_proxy\_id: 1, managed: true, use image: nil, image file: nil, uuid: "3f3d617a-2222-45b2-9ff7-98bd2827f75d", compute resource id: 1, puppet proxy id: 1, certname: nil, image\_id: nil, organization\_id: nil, location\_id: nil, type: "Host::Managed", compute\_profile\_id: 3, provision\_method: "build", otp: nil, realm\_id: nil>, :setComputeUpdate]] Failed to save: Failed to update a compute OHG-Chicago (oVirt) instance webmail.int.ohgnetworks.com: Network interface is already in use. Redirected to<https://font.int.ohgnetworks.com/hosts/webmail.int.ohgnetworks.com> Completed 302 Found in 1178ms (ActiveRecord: 18.9ms) Ovirt 3.4.2 (also occurred with 3.4.0), 1.6 nightlies for foreman: rubygem-hammer\_cli\_foreman-0.1.1-1.201406251551git769e68a.el6.noarch foreman-selinux-1.6.0-0.develop.201406261522git5532684.el6.noarch foreman-proxy-1.6.0-0.develop.201406261245git6dc8c71.el6.noarch foreman-compute-1.6.0-0.develop.201406301218gite07f9a1.el6.noarch foreman-ovirt-1.6.0-0.develop.201406301218gite07f9a1.el6.noarch

foreman-postgresql-1.6.0-0.develop.201406301218gite07f9a1.el6.noarch

foreman-installer-1.6.0-0.develop.201406301239git0fcebfb.el6.noarch

foreman-release-1.6.0-0.develop.201406301218gite07f9a1.el6.noarch

rubygem-foreman\_api-0.1.11-1.el6.noarch

foreman-1.6.0-0.develop.201406301218gite07f9a1.el6.noarch

### **Related issues:**

Is duplicate of Foreman - Bug #4375: Kickstart provisioning is on a loop when... **Closed 02/18/2014**

#### **History**

#### **#1 - 07/02/2014 02:55 AM - Dominic Cleal**

*- Is duplicate of Bug #4375: Kickstart provisioning is on a loop when using compute profiles with ovirt Compute Resource. added*

#### **#2 - 07/02/2014 02:55 AM - Dominic Cleal**

*- Status changed from New to Duplicate*

I believe this is the same as  $\frac{\#4375}{2}$ , check one of the last comments for a small code change to workaround the problem.

#### **#3 - 07/02/2014 12:57 PM - Darrell Budic**

Whups, I'd seen that and thought it was different for some reason, but I believe you're correct and it's the same issue.

I can confirm that the workaround for  $\frac{\#4375}{2}$  resolved my problem here. Thanks!